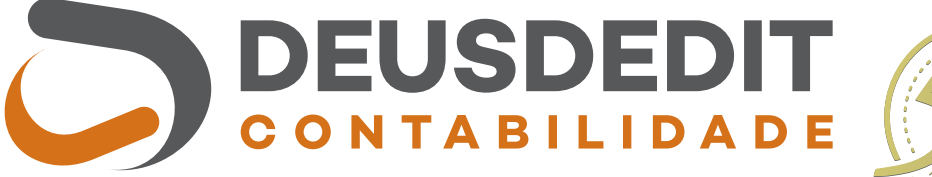

### inteligência contábil e proximidade.

www.deusdeditcontabilidade.com.br escritorio@deusdeditcontabilidade.com.br

(38) 3561.1251

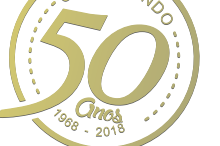

Avenida Gerson Rios, 840 . Centro 38770.000 . João Pinheiro . MG

#### Setembro e Outubro de 2019

# Cortar custos para **sobreviver à crise**

Em momentos de dificuldade, controlar gastos e fazer cortes são as primeiras medidas adotadas pelas empresas. Só que essa nunca é uma decisão fácil, pois sempre há o risco de que a redução dos custos limite o desempenho do negócio. Os custos, afinal, são gastos vinculados à atividade-fim, ou seja, estão relacionados à produção de bens e mercadorias que serão comercializados, como matéria-prima e mão de obra, de forma que sua retração afeta diretamente a produtividade. Por isso, é preciso olhar também para a receita, pois o foco maior nos custos demonstra uma visão de curto prazo, que pode sustentar as operações no momento, mas dificultar o processo de retomada.

Apesar disso, é inegável que adequações no orçamento são indispensáveis em momentos críticos como os que o Brasil tem enfrentado nos últimos cinco anos, com forte redução do mercado consumidor. Entretanto, o corte de custos feito sem planejamento é sempre um risco, pois pode atacar a lucratividade e as operações futuras. Por outro lado, cortes bem planejados podem ter efeito positivo sobre o negócio.

Cortar custos de maneira uniforme em todas as áreas é um grande erro, pois setores que eram lucrativos e eficientes provavelmente terão seu desempenho comprometido. O melhor a ser feito agora por empresas que adotaram essa prática recentemente é revisar as finanças para identificar qual foi o impacto da redução de custos e que tipo de benefícios ou dificuldades ela trouxe. Só então se deve pensar em novas medidas de austeridade.

Esse diagnóstico pode, inclusive, revelar o oposto: a necessidade de investir pontualmente em determinadas áreas. Tudo que não está sendo usado e pode ser considerado desperdício deve ser cortado, independentemente do valor que representa. Depois, é preciso identificar onde os esforços estão gerando mais retorno.

#### **Várias possibilidades**

Redução de custos envolve tanto olhar apenas para dentro como compreender toda a cadeia em que a empresa está inserida, do fornecedor até o cliente. Isso inclui a estrutura tributária, que pode ser alvo de um planejamento com o objetivo de melhorar a eficiência e reduzir a carga no que for possível.

Também merece destaque a gestão por processos. Conhecer detalhadamente os processos da empresa possibilita encontrar alternativas interessantes que trarão retorno financeiro em curto e longo prazo.

Outro recurso disponível é a gestão dos ativos. Assim como qualquer investimento, todo ativo adquirido precisa gerar o máximo de resultado. Equipamentos, imóveis, veículos e outros itens tornam-se parte do problema quando ociosos, pois têm custos de manutenção e depreciação. A saída, nesse caso, pode ser usar esses bens para gerar resultado financeiro, como alugar salas comerciais que não estejam sendo utilizadas ou assumir produções de outras empresas, de forma terceirizada. Essas medidas, contudo, precisam ser avaliadas em conjunto com o contador, considerando possíveis riscos envolvidos e sua viabilidade em termos legais.

Ainda a esse respeito, não se deve negligenciar a manutenção dos bens, mesmo em tempos de crise, pois o custo com acidentes e perdas é sempre maior.

Qualquer que seja a ação pretendida, no entanto, é indispensável ter o cuidado de sempre projetar e avaliar seu impacto nas operações.

## CENOFISCO ORI F N T

#### DCTFWeb – GPS – Pagamento indevido

**A empresa efetuou o recolhimento da contribuição previdenciária, indevidamente, por meio de Guia da Previdência Social (GPS), sendo que deveria ter usado Documento de Arrecadação de Receitas Federais (Darf). Como proceder à correção?**

As empresas obrigadas ao Sistema de Escrituração Fiscal Digital das Obrigações Fiscais Previdenciárias e Trabalhistas (eSocial), à Escrituração Fiscal Digital de Retenções e Outras Informações Fiscais (EFD-Reinf) e à Declaração de Débitos e Créditos Tributários Federais Previdenciários e de Outras Entidades e Fundos (DC-TFWeb) devem recolher as contribuições previdenciárias e devidas a outras entidades e fundos por meio de Darf numerado emitido pela própria DCTFWeb. Os contribuintes que recolheram, indevidamente, as contribuições previdenciárias declaradas em DCTFWeb por meio de GPS devem observar o seguinte:

a) fazer o pedido de restituição ou apresentar uma declaração de compensação, via Pedido Eletrônico de Restituição ou Ressarcimento e da Declaração de Compensação (PER/DComp) Web, disponível no Centro Virtual de Atendimento ao Contribuinte (e-CAC) da Receita Federal do Brasil (RFB). No PER/DComp, tanto para o pedido de restituição quanto para a compensação, a empresa deve informar o crédito, ou seja, que se trata de contribuição previdenciária indevida ou a maior, incluindo os dados referentes à GPS paga e o valor do crédito, que, no caso, deverá ser igual ao valor total da GPS. A empresa poderá utilizar esse crédito por meio do PER/DComp Web para fazer uma declaração de compensação, informando os débitos declarados na DCTFWeb, por meio de importação dos débitos da DCTFWeb. Cabe esclarecer que são calculados multa e juros de mora quanto aos débitos; ou

b) solicitar, na unidade da RFB, a conversão da GPS em Darf, via Sistema Integrado de Administração Financeira (Siafi), código 5041. A unidade da RFB deve adotar o procedimento previsto na Norma de Execução nº 01/12. Este Darf objeto da conversão poderá ser ajustado pelo contribuinte no Sistema de Ajuste de Documentos de Arrecadação (Sistad) para adequação aos débitos gerados em sua declaração – DCTFWeb.

#### DCTFWeb – CPRB – Darf comum

**A empresa fez um pagamento indevido de Contribuição Previdenciária sobre a Receita Bruta (CPRB) por Documento de Arrecadação de Receitas Federais (Darf) comum (2985 e 2991), sendo que deveria ter utilizado o Darf numerado emitido pela Declaração de Débitos e Créditos Tributários Federais Previdenciários e de Outras Entidades e Fundos (DCTFWeb). Como tirar esses débitos da situação de cobrança pela Receita Federal do Brasil (RFB)?**

Uma opção é utilizar Pedido Eletrônico de Restituição ou Ressarcimento e da Declaração de Compensação (PER/DComp) para solicitar compensação dos débitos em aberto, informando como crédito os pagamentos efetuados em Darf comum (2985 e 2991). Nesse caso, poderá haver incidência de multa e juros, a depender do vencimento dos débitos.

No entanto, existe outra possibilidade, que depende de solicitação à unidade de atendimento da RFB: a empresa pode solicitar que o pagamento indevido seja alocado ao débito em aberto, mediante processo administrativo. Nessa situação, não incide multa e juros em relação ao valor pago.

*Rosânia de Lima Costa - Consultora e redatora Cenofisco*

#### Lucro real – Recebimento de doações

**Qual o impacto tributário no recebimento de doações por empresa tributada pelo Lucro Real?**

As doações recebidas representam receitas para a pessoa jurídica beneficiária. Desta forma, para a pessoa jurídica tributada pelo lucro real, a receita de doação deve compor o resultado, sendo tributada pelo Imposto sobre a Renda da Pessoa Jurídica (IRPJ) e pela Contribuição Social sobre o

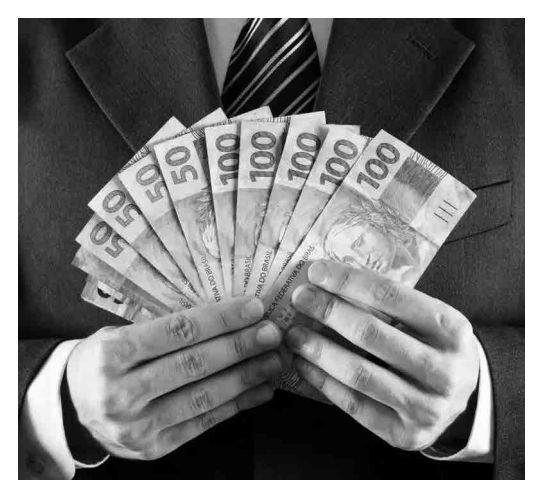

Lucro Líquido (CSLL) (artigo 287, "caput", inciso I, do RIR/18 – Decreto nº 9.580/18). As receitas de doações devem ser levadas às bases de cálculo do Programa de Integração Social (PIS) e da Contribuição para o Financiamento da Seguridade Social (Cofins) no regime não cumulativo, sendo as alíquotas das contribuições de 1,65% e de 7,6%, respectivamente (artigo 1º, "caput" e artigo 2º, "caput", das leis nº 10.637/02 e nº 10.833/03).

Base legal: citada no texto.

*Rosânia de Lima Costa - Consultora e redatora Cenofisco*

*Elisabete Torres - Consultora e redatora Cenofisco*

## **<sup>3</sup> Gestão profissionalizada** do terceiro setor

Sete em cada 10 brasileiros doam dinheiro para Organizações da Sociedade Civil (OSCs), conforme levantamento do Instituto para o Desenvolvimento do Investimento Social (Idis). Esses recursos sustentam diversas causas, mas devem ser corretamente administrados.

É obrigação das entidades manter controles internos e fazer o acompanhamento sistemático das atividades, planos, rotinas, métodos e procedimentos. Tudo isso precisa estar ajustado com a contabilidade e a área fiscal, independentemente do porte da instituição. A implantação de processos, por meio da metodologia Business Process Model and Notation (Modelo e Notação de Processos de Negócio, em português), pode ser um bom começo.

As entidades também precisam formalizar a contratação de voluntários e seguir normas trabalhistas nos casos em que houver relação de emprego. Assim, entidades com funcionários admitidos com base na Consolidação das Leis do Trabalho

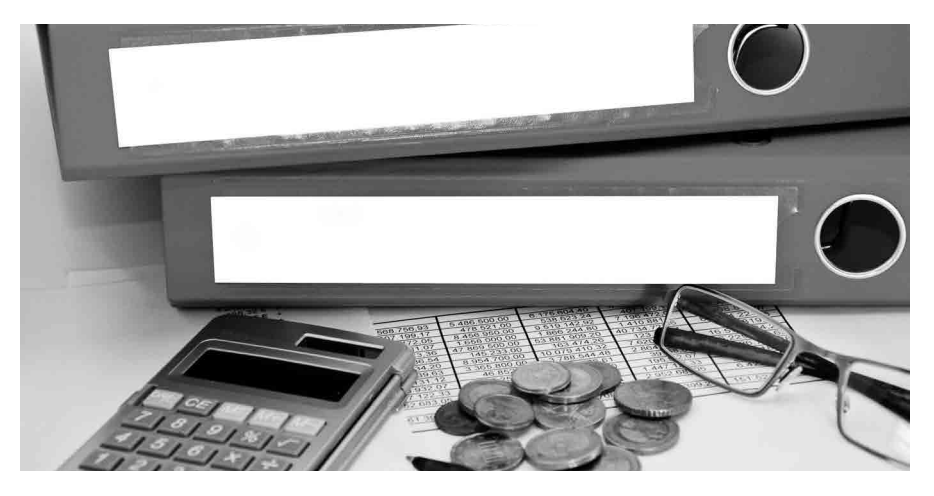

precisam se ajustar às novas regras da reforma trabalhista, adotar uma política de *compliance* trabalhista e cumprir todas as obrigações principais e acessórias, inclusive o eSocial.

Para os dirigentes estatutários, há regras específicas que devem ser estritamente cumpridas, sob pena de reflexo na imunidade ou na isenção da OSC. Eles devem atuar efetivamente na gestão executiva e o valor bruto de sua remuneração deve ser inferior a 70% do limite estabelecido para a remuneração de servidores do Poder Executivo federal. Além disso, nenhum dirigente

**Fatores que impactam a reputação das organizações** Segundo levantamento do Idis, comprometem a credibilidade das OSCs: Associação com políticos e/ou governo; Escândalos ou histórico negativo; Atitudes e ações inadequadas de funcionários; Falta de transparência; Não mostrar os resultados ou mostrar resultados inadequados; Insistência na contribuição e mecanização ou massificação do contato; Desorganização e falta de controle de gestão; Uso indevido do nome da organização por terceiros, visando fraude ou benefício próprio. **Voluntariado** Principais cuidados relativos à formalização do trabalho voluntário: Celebrar Termo de Adesão ao Serviço Voluntário; Ressarcir despesas comprovadamente realizadas no desempenho das atividades voluntárias, desde que autorizadas previamente pela OSC; Exigir que o voluntário preserve informações sigilosas da instituição; Contabilizar o trabalho voluntário nos termos da Interpretação Técnica Geral (ITG) 2002.

remunerado poderá ser cônjuge ou parente, até terceiro grau, de instituidores, diretores, conselheiros, benfeitores ou equivalentes da instituição.

#### **Recursos para gestão também vêm dos doadores**

Uma boa gestão, seja de projetos, seja financeira, tem custos e depende de pessoas qualificadas, mas um grande desafio das OSCs é direcionar recursos para a gestão. Isso porque investidores fazem doações esperando que os valores sejam aplicados na atividade central das organizações. É preciso levar em conta, no entanto, que a gestão profissionalizada garante, justamente, a sustentabilidade da entidade. E mais do que isso: aumenta a eficiência no uso de todos os valores captados.

Por outro lado, a administração deficiente é o núcleo dos fatores que destroem a confiança nessas organizações, por parte de quem contribui. De acordo com a pesquisa Doação Brasil, realizada pelo Idis, investidores associam a credibilidade à transparência, à prestação de contas e à demonstração da aplicação dos recursos enquanto a imagem negativa está atrelada à desorganização e à falta de controle de gestão.

## Calendário de Obrigações

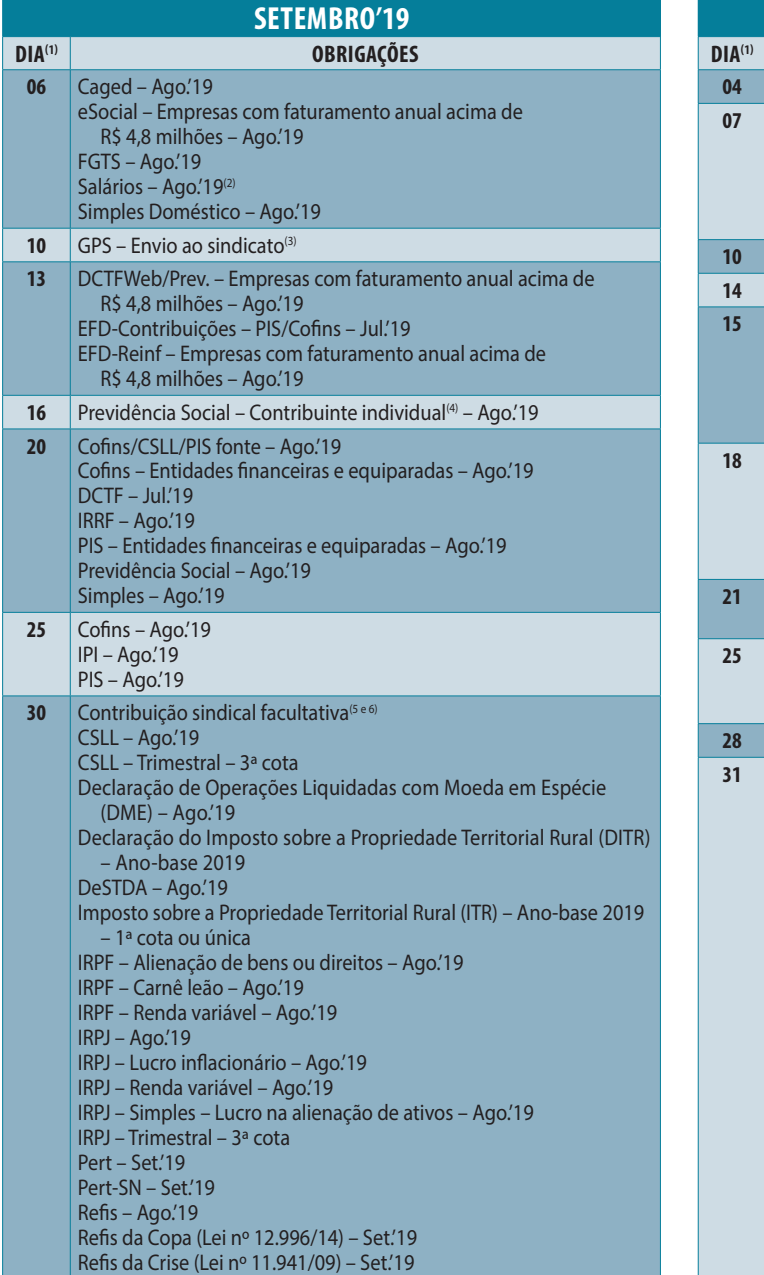

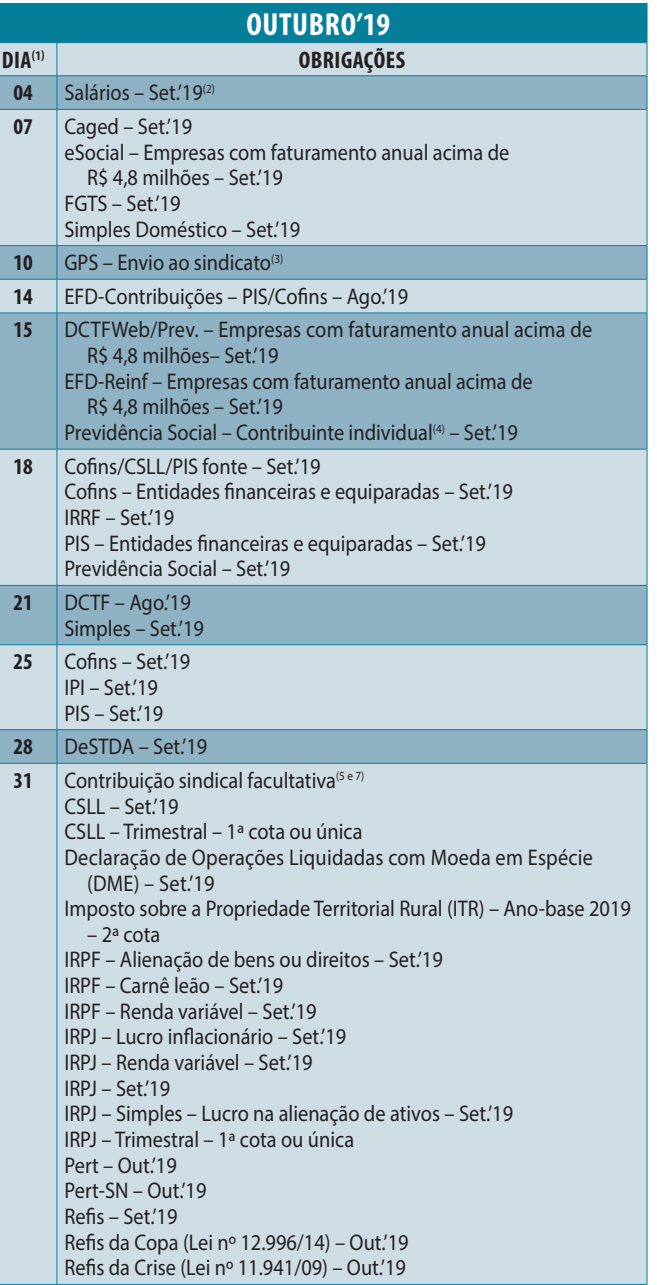

(1) Estas datas não consideram os feriados estaduais e municipais. (2) Exceto se outra data for especificada em Convenção Coletiva de Trabalho. (3) A Lei nº 11.933/09 ampliou, do dia 10 para o dia 20, o prazo para recolhim contribuição previdenciária das empresas. Apesar disso, o Decreto nº 3.048/99, que determina o envio de cópia da GPS ao sindicato até o dia 10 (art. 225, V), não foi alterado. (4) Contribuinte facultativo e autônomo sem pr serviços para empresas. (5) A Lei nº 13.467/17 extinquiu a obrigatoriedade da contribuição sindical. (6) Empregados optantes admitidos em julho que não contribuíram no exercício de 2019. (7) Empregados optantes admitidos e agosto que não contribuíram no exercício de 2019.

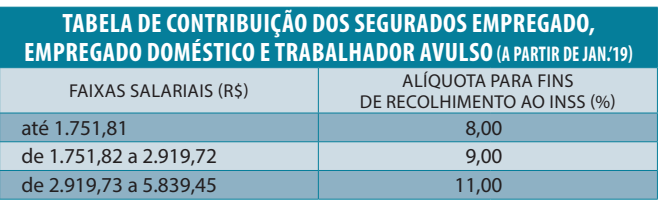

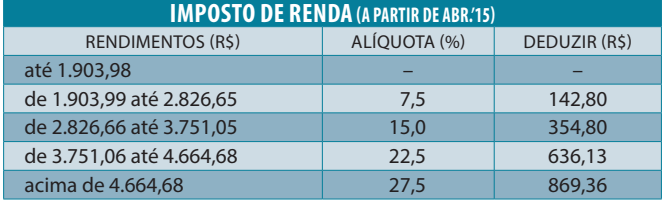

**Deduções: 1)** R\$ 189,59 por dependente; **2)** R\$ 1.903,98 por aposentadoria ou pensão a quem já completou 65 anos; **3)** pensão alimentícia; **4)** valor de contribuição para o mês, à Previdência Social; e **5)** contribuições para a previdência privada e Fapi pagas pelo contribuinte.

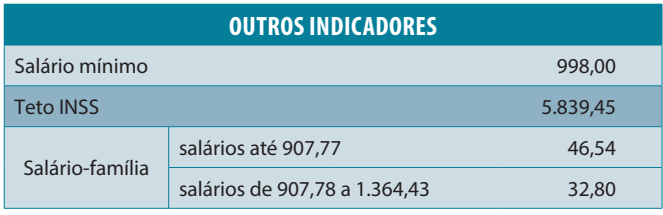

**Contas** Publicação bimestral da Editora Quarup em parceria com **INFORMATIVO** 

empresas contábeis, tem por objetivo assessorar o empresário com informações de caráter administrativo.

Rua Manuel Ribeiro, 167 • Santo André • SP • 09172-730 • Tel.: (11) 4972-7222

www.quarupeditorial.com.br • quarup@quarupeditorial.com.br

Editora Responsável: Aliane Villa - Diretor Administrativo: Fernando A. D. Marin Gerente de Marketing e Vendas: Janaína V. Marin

#### **Fechamento desta edição: 31/07/19**

Consulte seu prestador de serviços contábeis sobre eventuais alterações nas informações constantes deste informativo divulgadas após esta data.

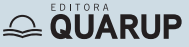